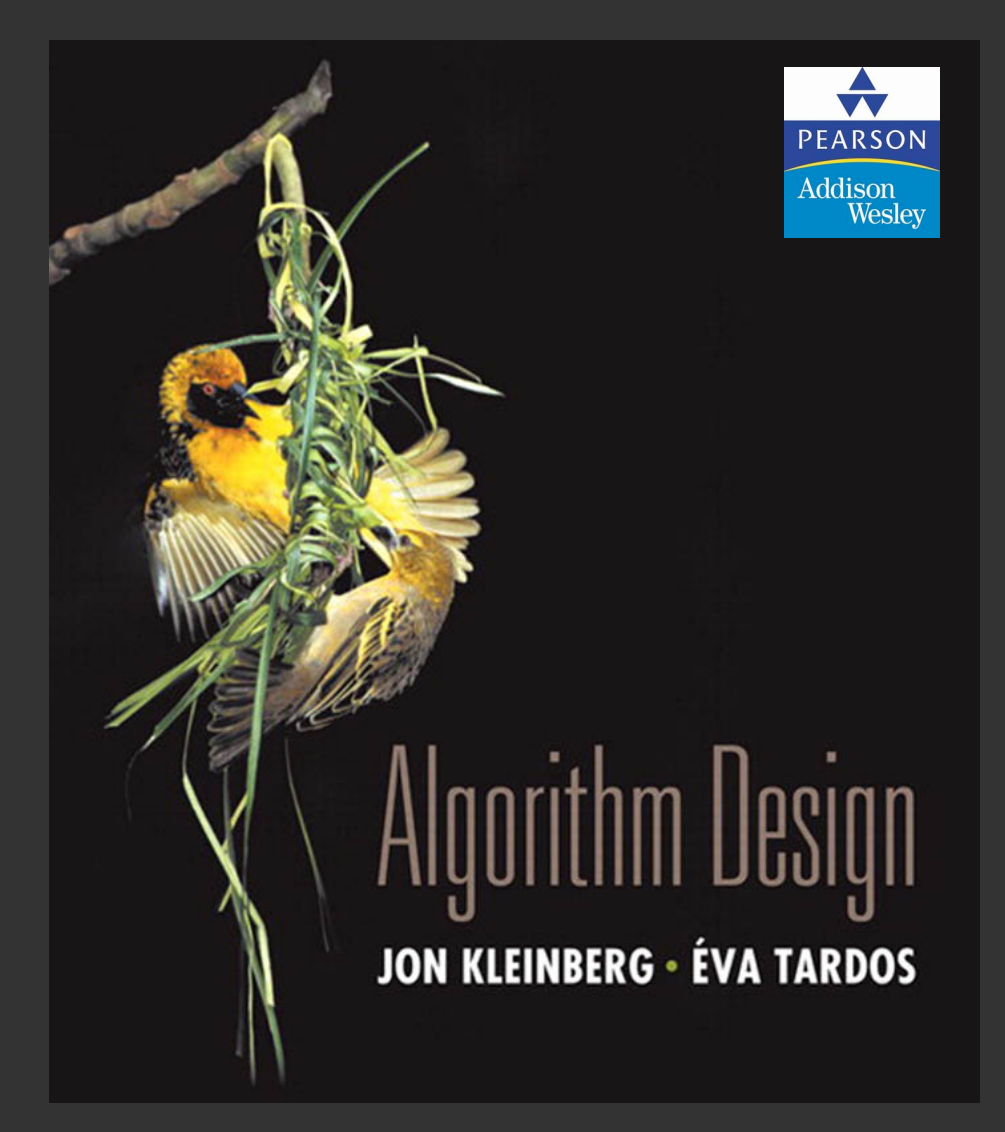

**Traduzione e adattamento di Vincenzo Bonifaci Lecture slides by Kevin Wayne Copyright © 2005 Pearson-Addison Wesley**

**http://www.cs.princeton.edu/~wayne/kleinberg-tardos**

# 2. ANALISI DEGLI ALGORITMI

**‣** *demo ricerca binaria* 

**‣** *sorted rotated array demo*

Scopo. Dati un array ordinato ed una chiave, trovare l'indice della chiave nell'array.

Ricerca binaria. Confronta la chiave con l'elemento di mezzo dell'array.

- ・Se è più piccola, continua a sinistra.
- ・Se è più grande, continua a destra.
- ・Se è uguale, hai trovato l'indice.

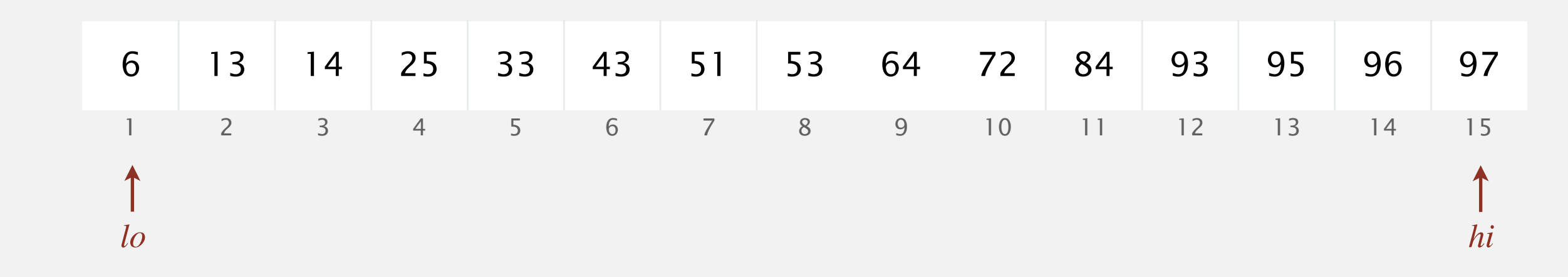

Scopo. Dati un array ordinato ed una chiave, trovare l'indice della chiave nell'array.

Ricerca binaria. Confronta la chiave con l'elemento di mezzo dell'array.

- ・Se è più piccola, continua a sinistra.
- ・Se è più grande, continua a destra.
- ・Se è uguale, hai trovato l'indice.

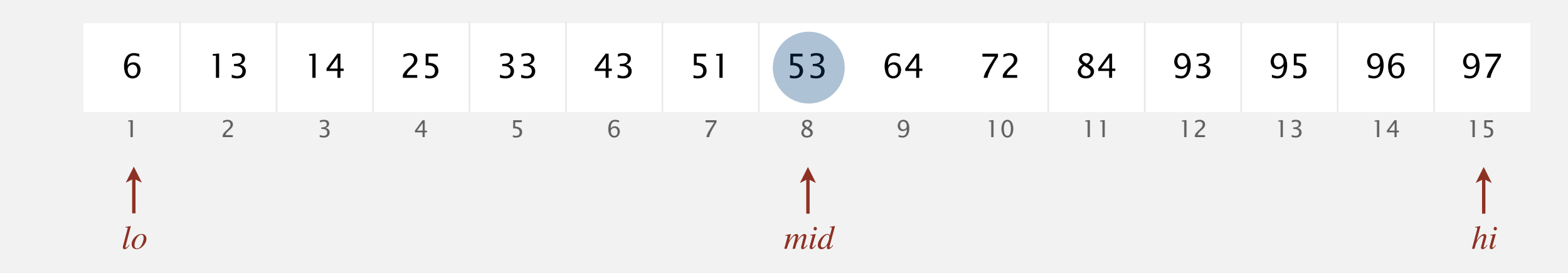

Scopo. Dati un array ordinato ed una chiave, trovare l'indice della chiave nell'array.

Ricerca binaria. Confronta la chiave con l'elemento di mezzo dell'array.

- ・Se è più piccola, continua a sinistra.
- ・Se è più grande, continua a destra.
- ・Se è uguale, hai trovato l'indice.

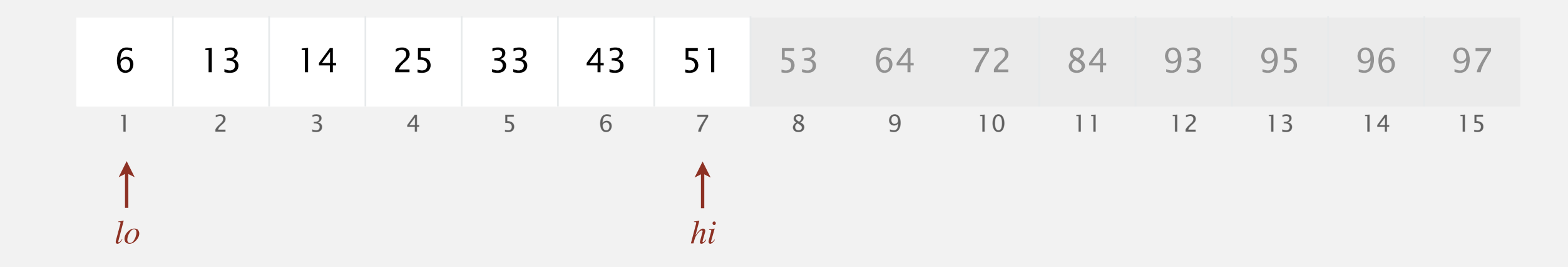

Scopo. Dati un array ordinato ed una chiave, trovare l'indice della chiave nell'array.

Ricerca binaria. Confronta la chiave con l'elemento di mezzo dell'array.

- ・Se è più piccola, continua a sinistra.
- ・Se è più grande, continua a destra.
- ・Se è uguale, hai trovato l'indice.

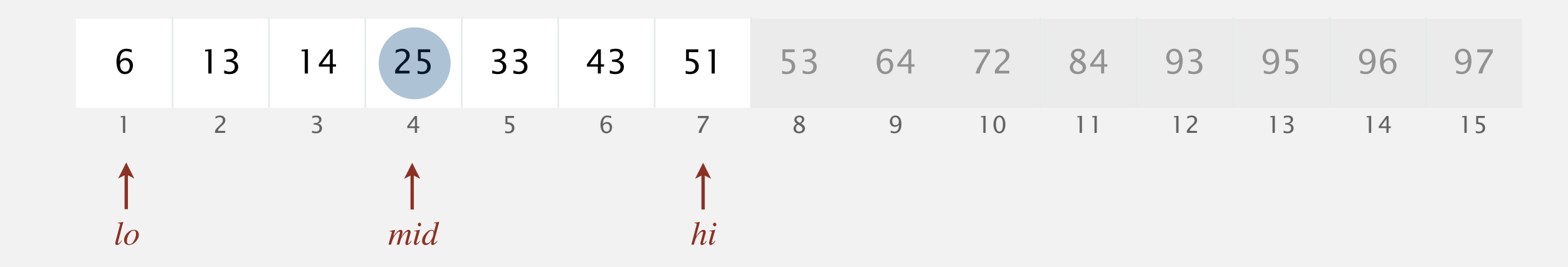

Scopo. Dati un array ordinato ed una chiave, trovare l'indice della chiave nell'array.

Ricerca binaria. Confronta la chiave con l'elemento di mezzo dell'array.

- ・Se è più piccola, continua a sinistra.
- ・Se è più grande, continua a destra.
- ・Se è uguale, hai trovato l'indice.

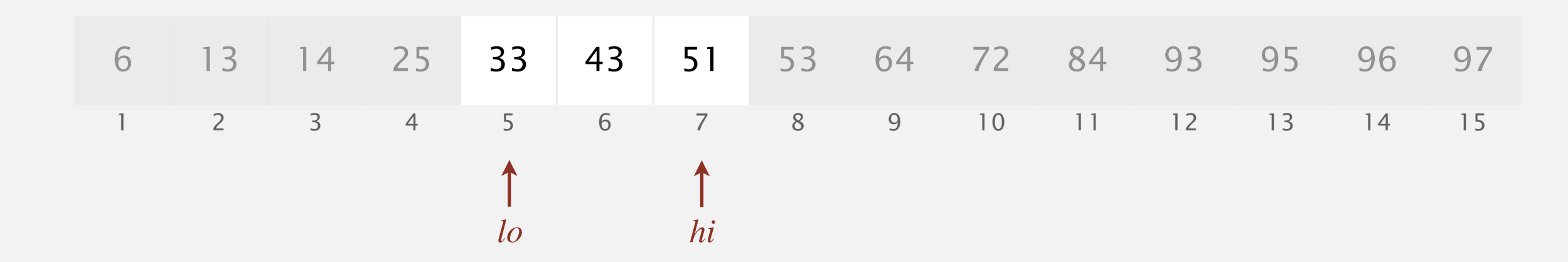

Scopo. Dati un array ordinato ed una chiave, trovare l'indice della chiave nell'array.

Ricerca binaria. Confronta la chiave con l'elemento di mezzo dell'array.

- ・Se è più piccola, continua a sinistra.
- ・Se è più grande, continua a destra.
- ・Se è uguale, hai trovato l'indice.

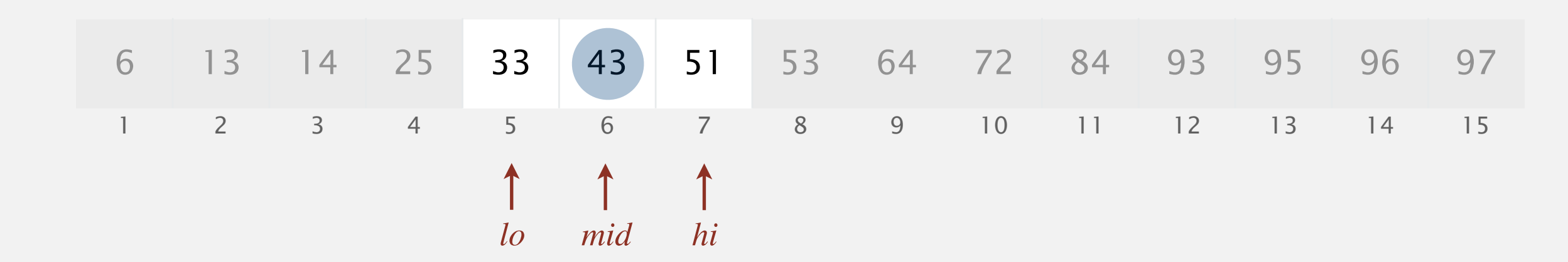

Scopo. Dati un array ordinato ed una chiave, trovare l'indice della chiave nell'array.

Ricerca binaria. Confronta la chiave con l'elemento di mezzo dell'array.

- ・Se è più piccola, continua a sinistra.
- ・Se è più grande, continua a destra.
- ・Se è uguale, hai trovato l'indice.

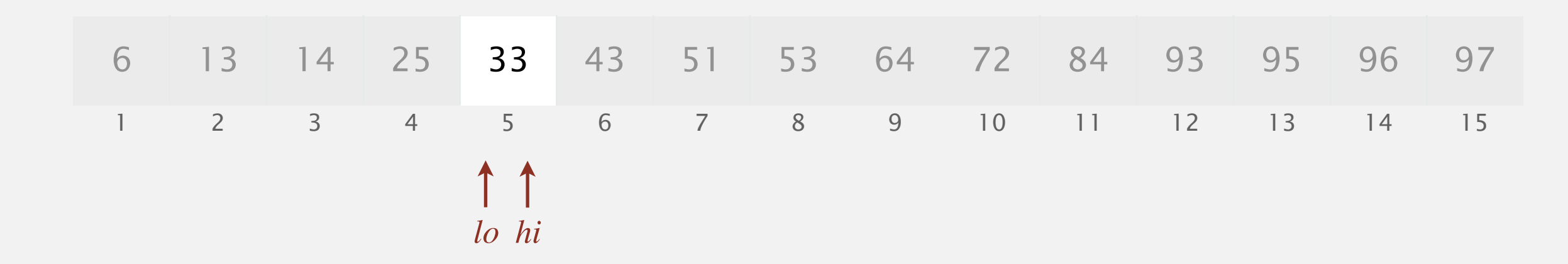

Scopo. Dati un array ordinato ed una chiave, trovare l'indice della chiave nell'array.

Ricerca binaria. Confronta la chiave con l'elemento di mezzo dell'array.

- ・Se è più piccola, continua a sinistra.
- ・Se è più grande, continua a destra.
- ・Se è uguale, hai trovato l'indice.

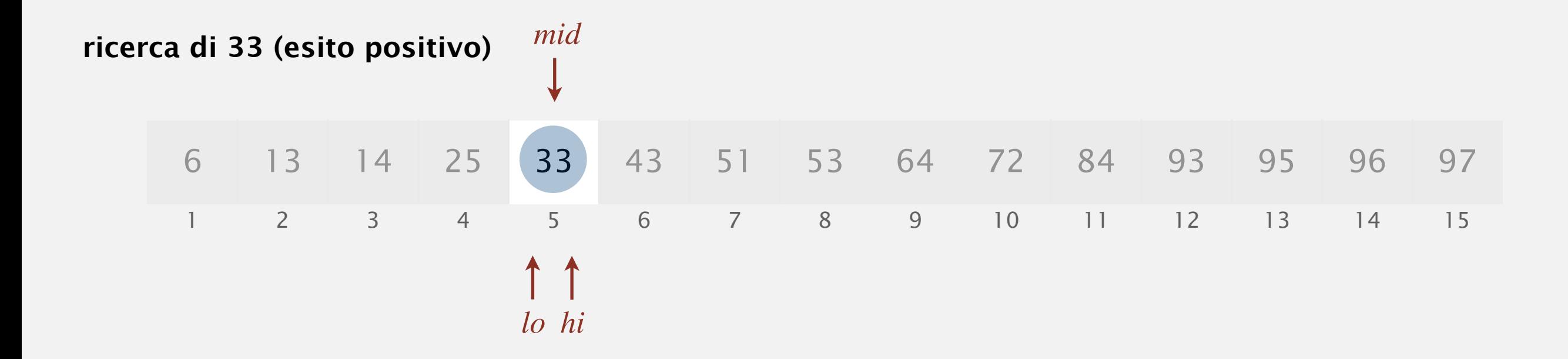

Scopo. Dati un array ordinato ed una chiave, trovare l'indice della chiave nell'array.

Ricerca binaria. Confronta la chiave con l'elemento di mezzo dell'array.

- ・Se è più piccola, continua a sinistra.
- ・Se è più grande, continua a destra.
- ・Se è uguale, hai trovato l'indice.

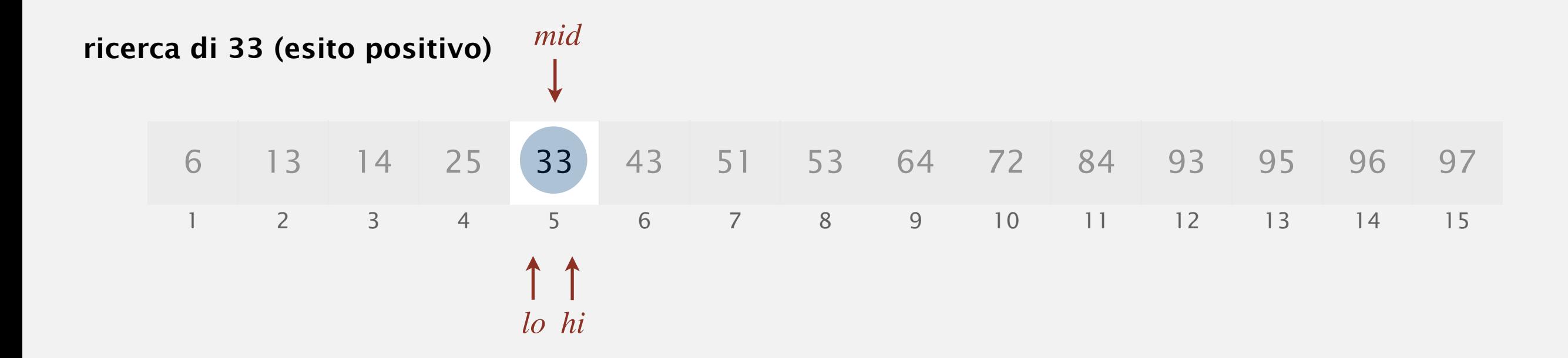

Scopo. Dati un array ordinato ed una chiave, trovare l'indice della chiave nell'array.

Ricerca binaria. Confronta la chiave con l'elemento di mezzo dell'array.

- ・Se è più piccola, continua a sinistra.
- ・Se è più grande, continua a destra.
- ・Se è uguale, hai trovato l'indice.

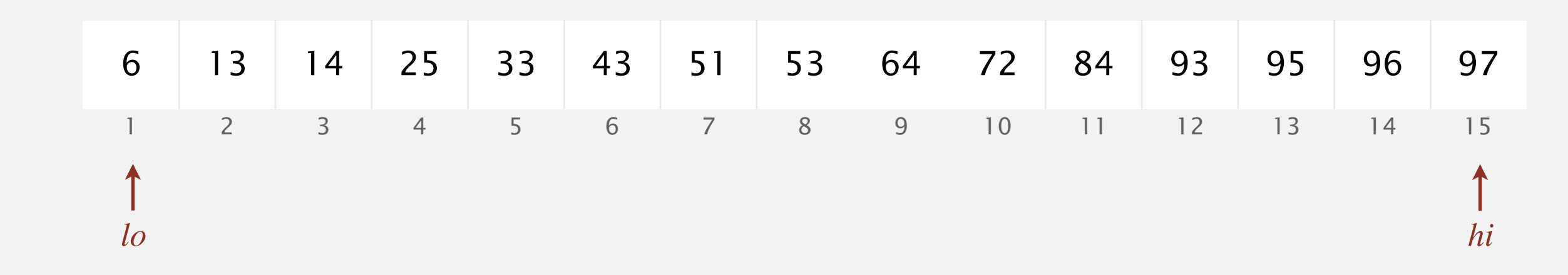

Scopo. Dati un array ordinato ed una chiave, trovare l'indice della chiave nell'array.

Ricerca binaria. Confronta la chiave con l'elemento di mezzo dell'array.

- ・Se è più piccola, continua a sinistra.
- ・Se è più grande, continua a destra.
- ・Se è uguale, hai trovato l'indice.

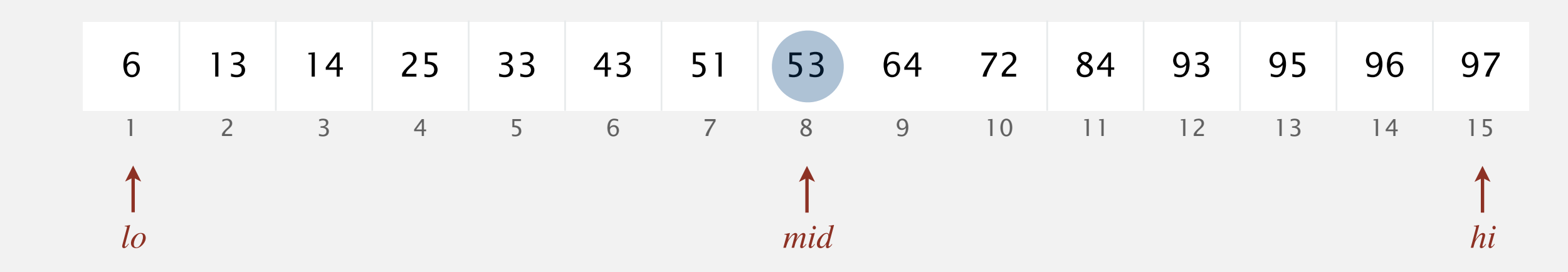

Scopo. Dati un array ordinato ed una chiave, trovare l'indice della chiave nell'array.

Ricerca binaria. Confronta la chiave con l'elemento di mezzo dell'array.

- ・Se è più piccola, continua a sinistra.
- ・Se è più grande, continua a destra.
- ・Se è uguale, hai trovato l'indice.

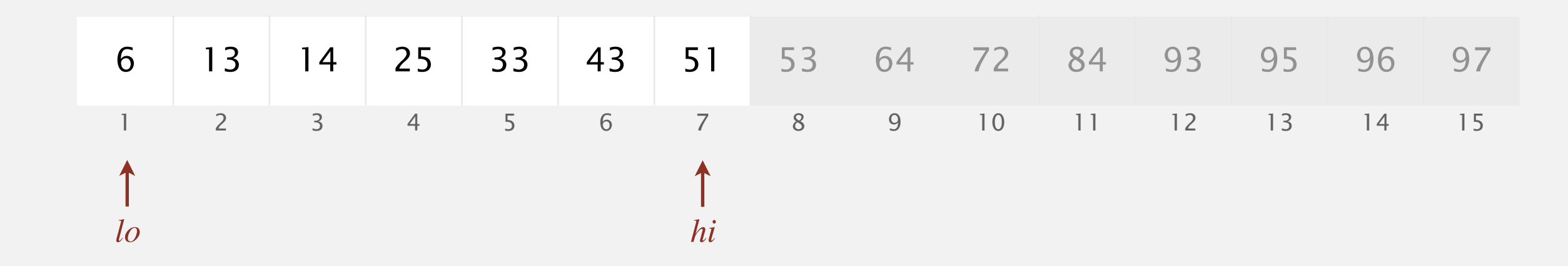

Scopo. Dati un array ordinato ed una chiave, trovare l'indice della chiave nell'array.

Ricerca binaria. Confronta la chiave con l'elemento di mezzo dell'array.

- ・Se è più piccola, continua a sinistra.
- ・Se è più grande, continua a destra.
- ・Se è uguale, hai trovato l'indice.

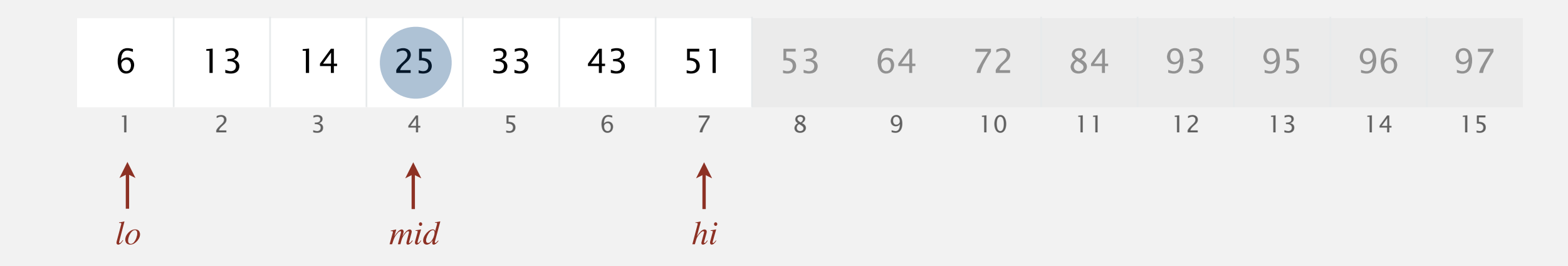

Scopo. Dati un array ordinato ed una chiave, trovare l'indice della chiave nell'array.

Ricerca binaria. Confronta la chiave con l'elemento di mezzo dell'array.

- ・Se è più piccola, continua a sinistra.
- ・Se è più grande, continua a destra.
- ・Se è uguale, hai trovato l'indice.

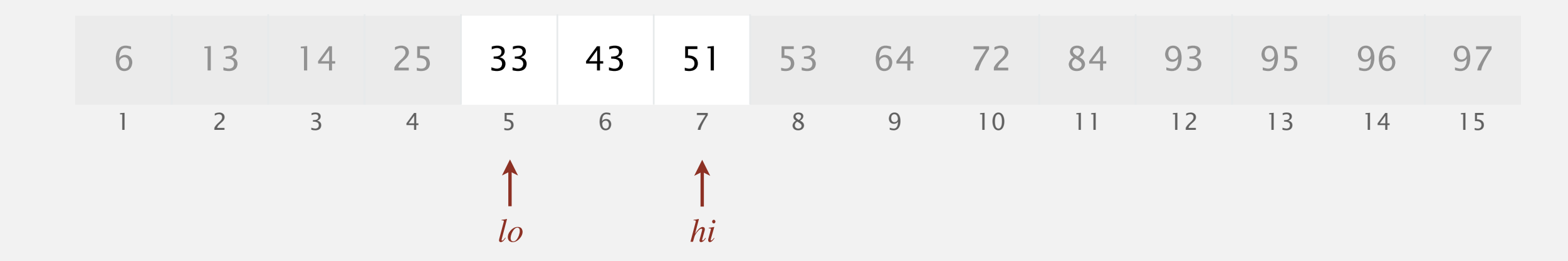

Scopo. Dati un array ordinato ed una chiave, trovare l'indice della chiave nell'array.

Ricerca binaria. Confronta la chiave con l'elemento di mezzo dell'array.

- ・Se è più piccola, continua a sinistra.
- ・Se è più grande, continua a destra.
- ・Se è uguale, hai trovato l'indice.

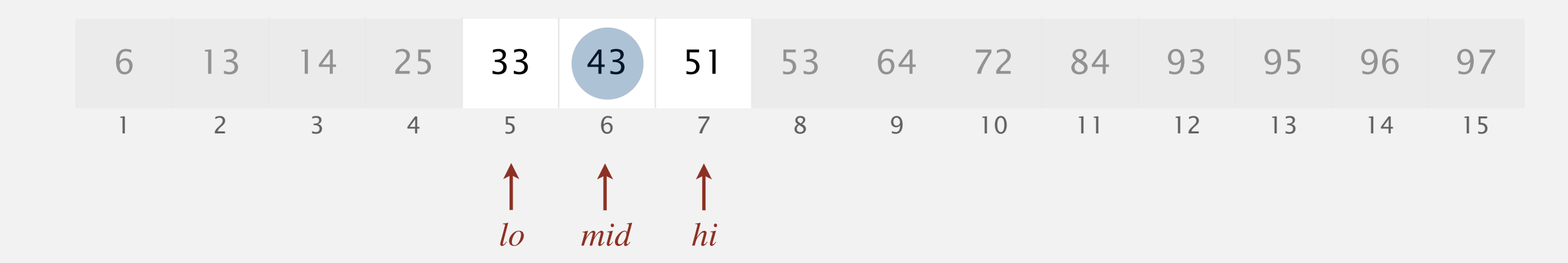

Scopo. Dati un array ordinato ed una chiave, trovare l'indice della chiave nell'array.

Ricerca binaria. Confronta la chiave con l'elemento di mezzo dell'array.

- ・Se è più piccola, continua a sinistra.
- ・Se è più grande, continua a destra.
- ・Se è uguale, hai trovato l'indice.

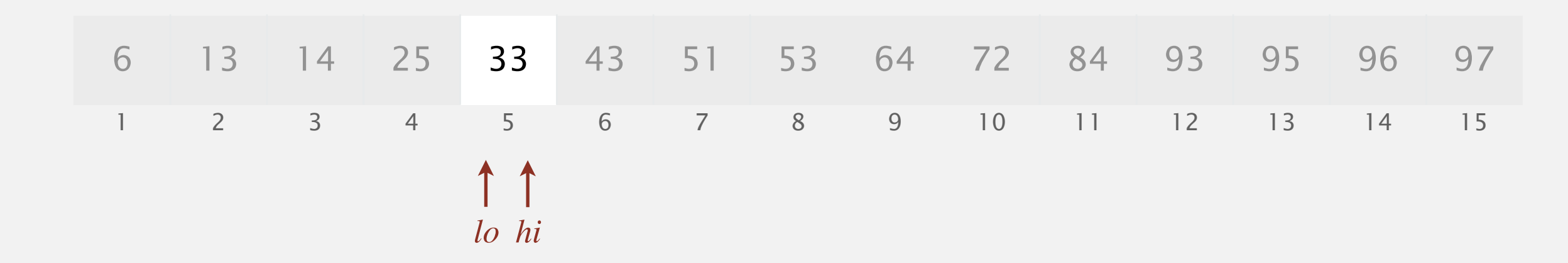

Scopo. Dati un array ordinato ed una chiave, trovare l'indice della chiave nell'array.

Ricerca binaria. Confronta la chiave con l'elemento di mezzo dell'array.

- ・Se è più piccola, continua a sinistra.
- ・Se è più grande, continua a destra.
- ・Se è uguale, hai trovato l'indice.

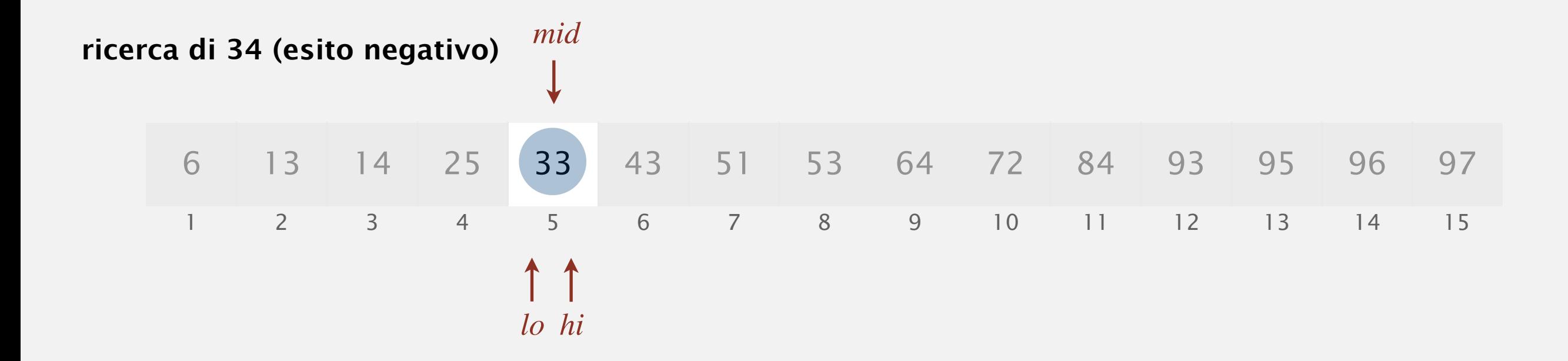

Scopo. Dati un array ordinato ed una chiave, trovare l'indice della chiave nell'array.

Ricerca binaria. Confronta la chiave con l'elemento di mezzo dell'array.

- ・Se è più piccola, continua a sinistra.
- ・Se è più grande, continua a destra.
- ・Se è uguale, hai trovato l'indice.

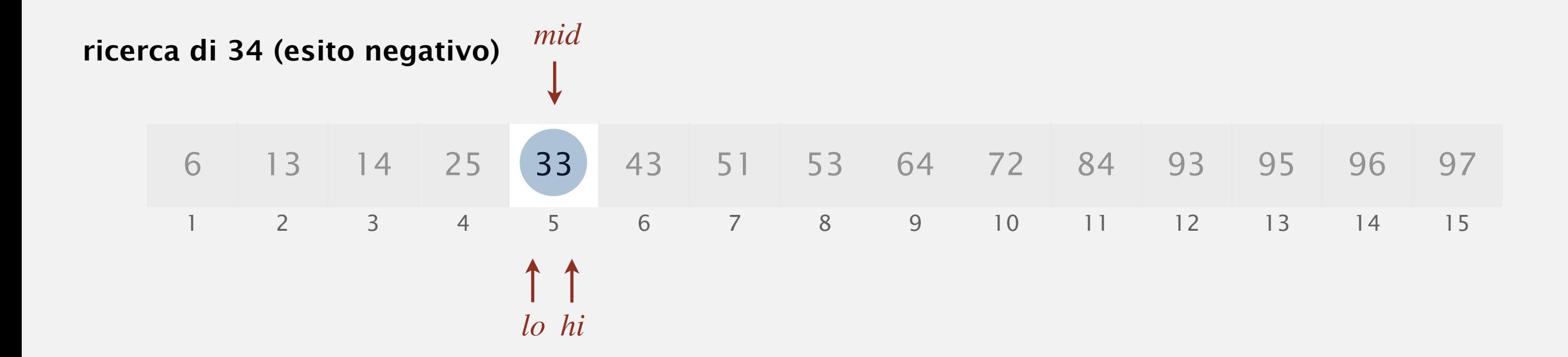

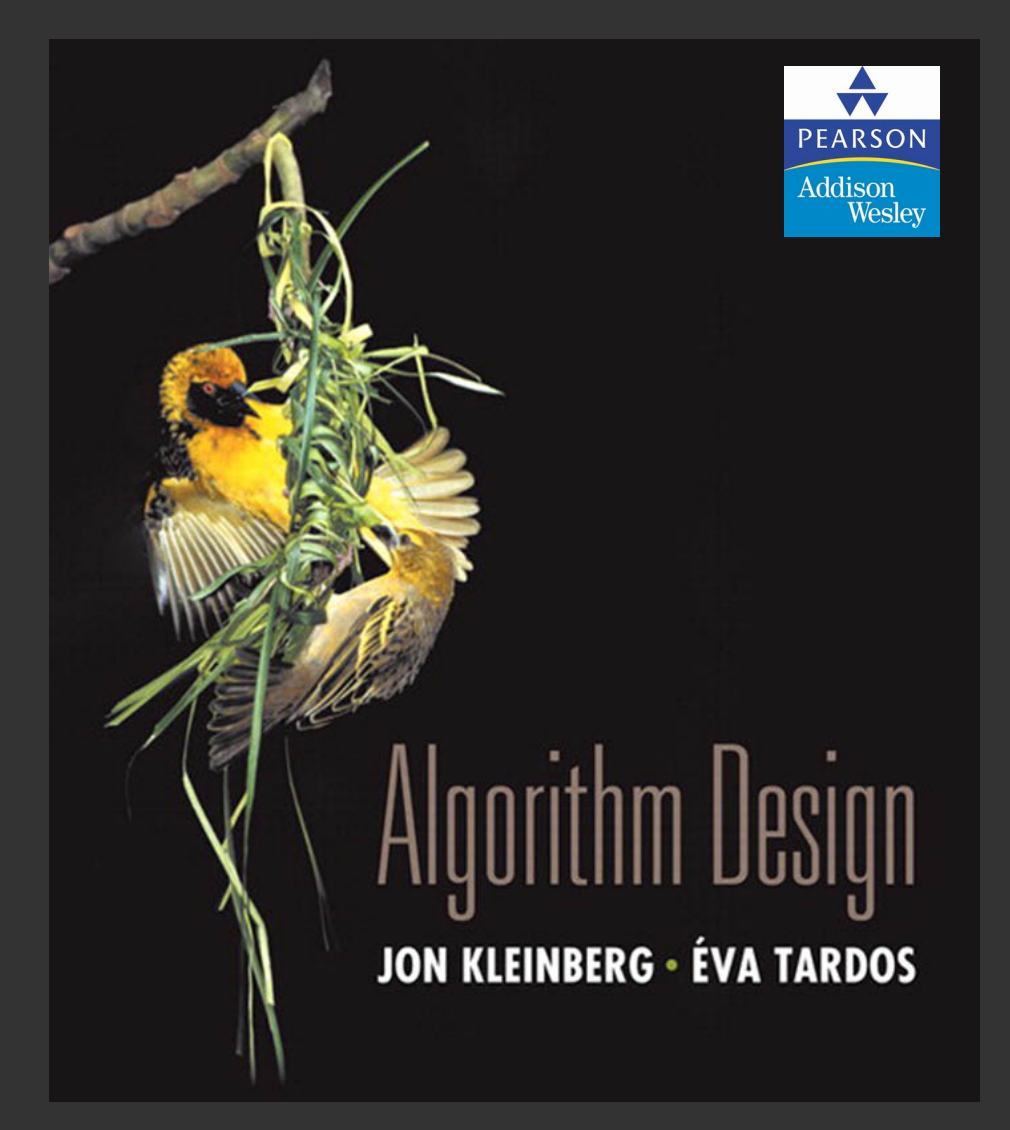

**Traduzione e adattamento di Vincenzo Bonifaci Lecture slides by Kevin Wayne Copyright © 2005 Pearson-Addison Wesley**

**http://www.cs.princeton.edu/~wayne/kleinberg-tardos**

# 2. ANALISI DEGLI ALGORITMI

## **‣** *binary search demo*

**‣** *demo ricerca in un array ordinato ruotato*

Invariante.  $A[lo] > A[hi]$ .

- ・Se è minore, continua a sinistra.
- ・Se è maggiore, continua a destra.

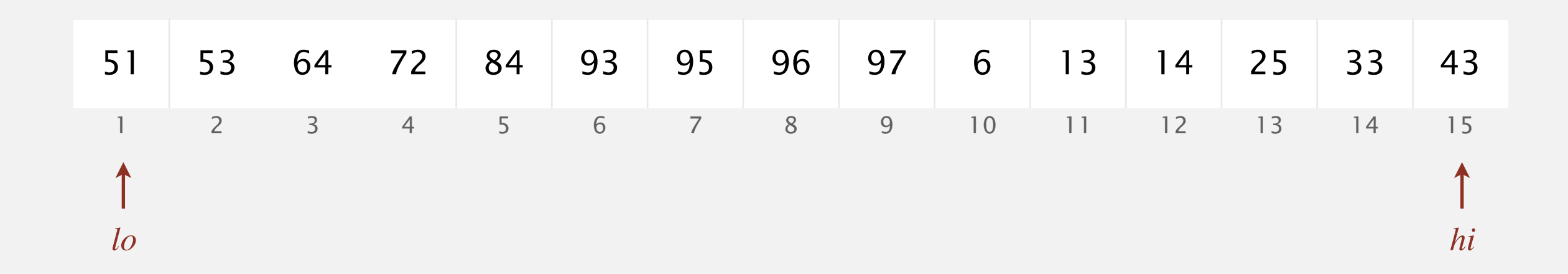

Invariante.  $A[lo] > A[hi]$ .

- ・Se è minore, continua a sinistra.
- ・Se è maggiore, continua a destra.

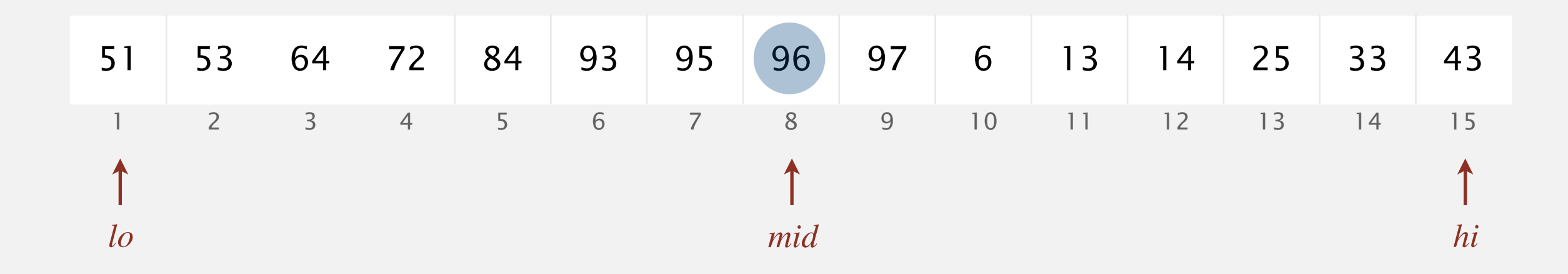

Invariante.  $A[lo] > A[hi]$ .

- ・Se è minore, continua a sinistra.
- ・Se è maggiore, continua a destra.

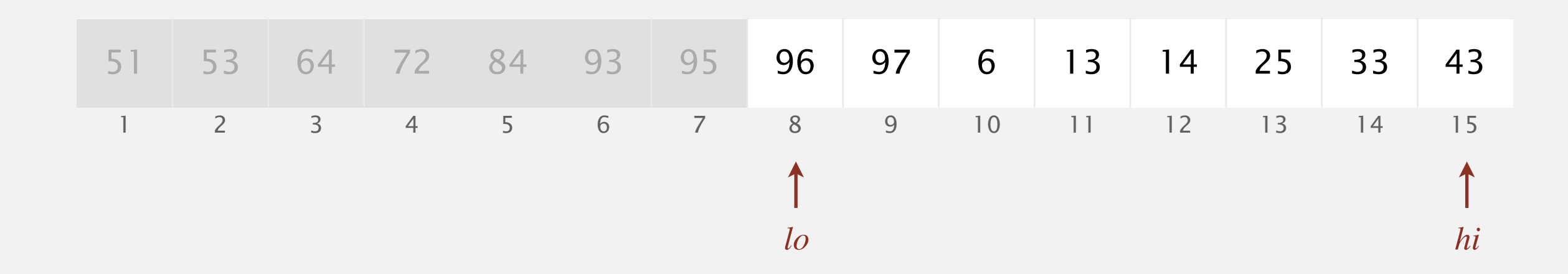

Invariante.  $A[lo] > A[hi]$ .

- ・Se è minore, continua a sinistra.
- ・Se è maggiore, continua a destra.

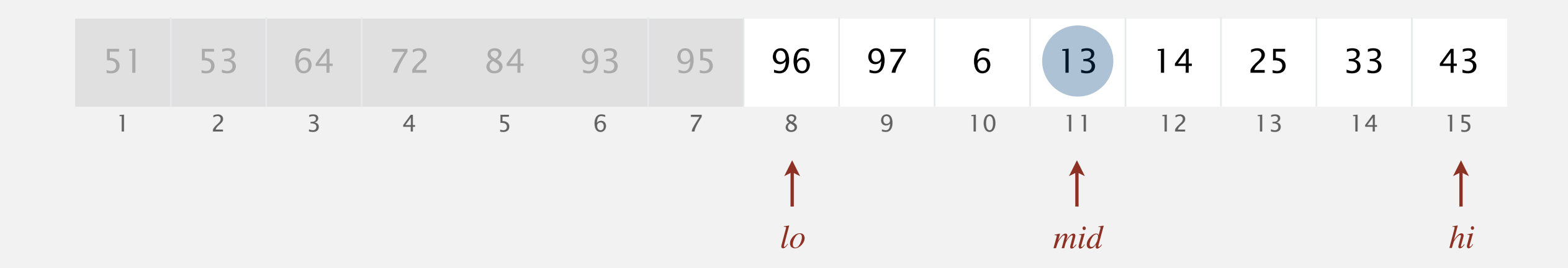

Invariante.  $A[lo] > A[hi]$ .

- ・Se è minore, continua a sinistra.
- ・Se è maggiore, continua a destra.

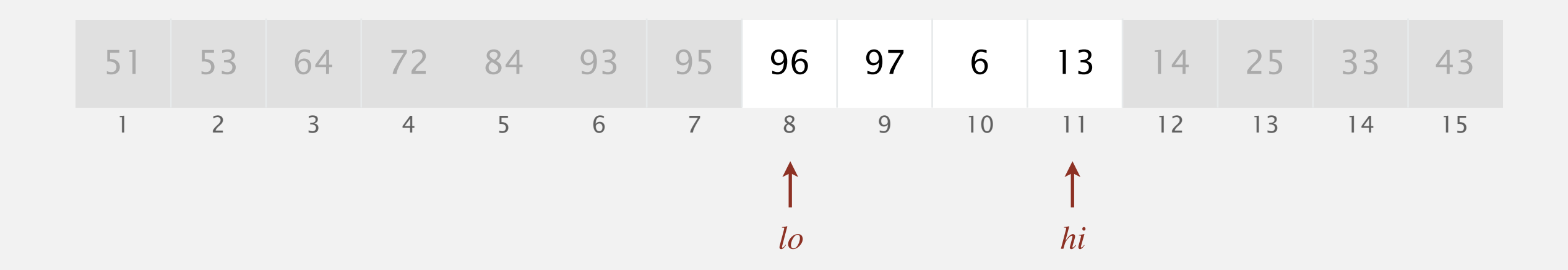

Invariante.  $A[lo] > A[hi]$ .

- ・Se è minore, continua a sinistra.
- ・Se è maggiore, continua a destra.

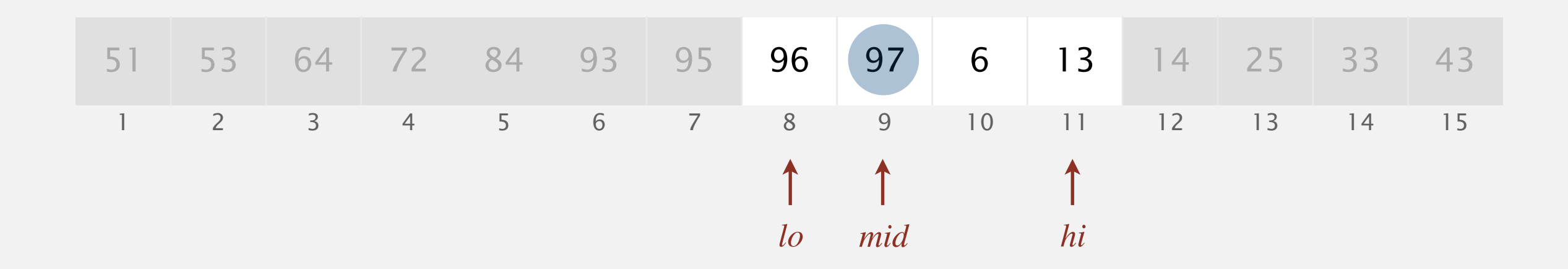

Invariante.  $A[lo] > A[hi]$ .

- ・Se è minore, continua a sinistra.
- ・Se è maggiore, continua a destra.

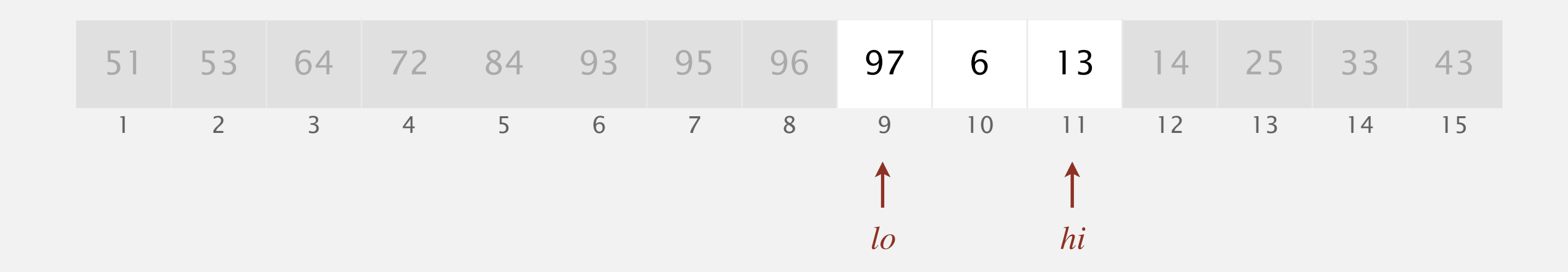

Invariante.  $A[lo] > A[hi]$ .

- ・Se è minore, continua a sinistra.
- ・Se è maggiore, continua a destra.

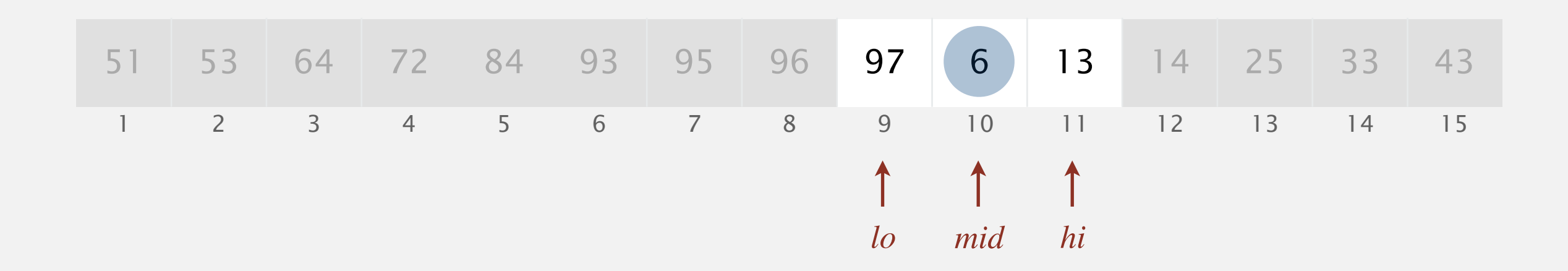

Invariante.  $A[lo] > A[hi]$ .

- ・Se è minore, continua a sinistra.
- ・Se è maggiore, continua a destra.

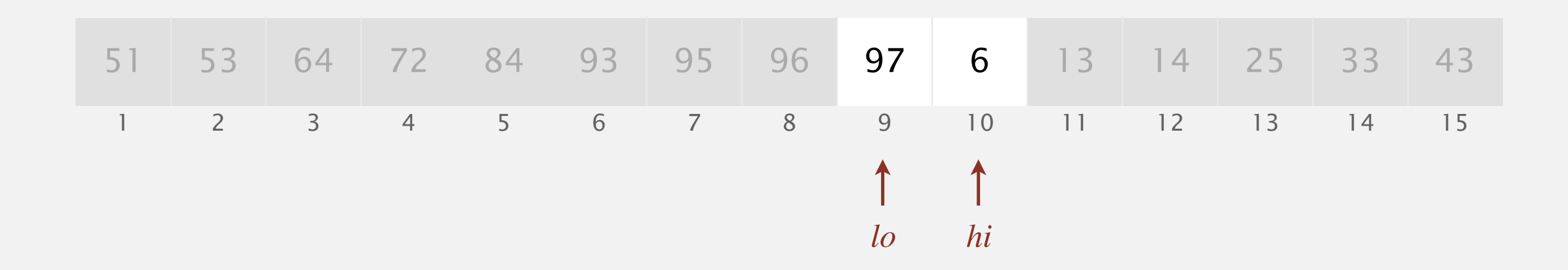

Invariante.  $A[lo] > A[hi]$ .

- ・Se è minore, continua a sinistra.
- ・Se è maggiore, continua a destra.

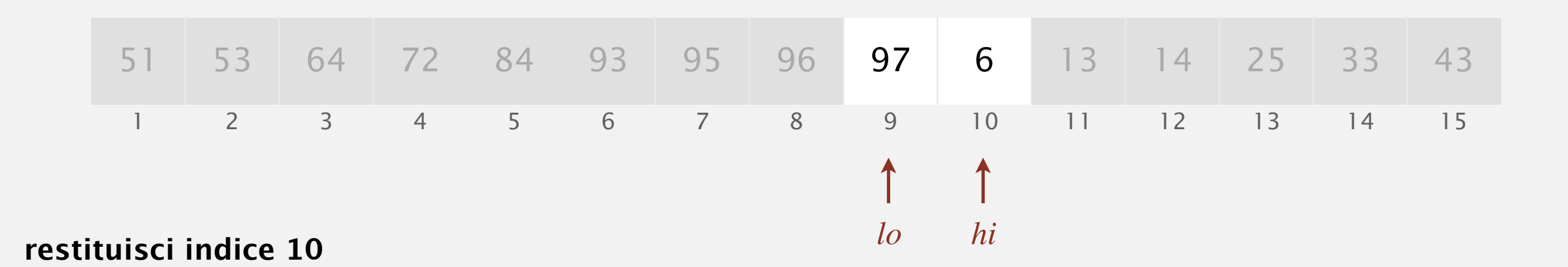